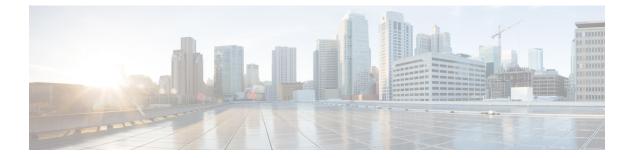

## Additional References for Smart Licensing Using Policy

• Additional References for Smart Licensing Using Policy, on page 1

## **Additional References for Smart Licensing Using Policy**

| Торіс                             | Document Title                                                                                |
|-----------------------------------|-----------------------------------------------------------------------------------------------|
| Cisco Smart Software Manager Help | Smart Software Manager Help                                                                   |
| user guides                       | Cisco Smart License Utility Quick Start Setup Guide<br>Cisco Smart License Utility User Guide |